## Муниципальное бюджетное образовательное учреждение "Средняя общеобразовательная школа" с. Дутово

«Согласовано» Savice intent Aupertopa no YBP<br>MBOY "COILL" c. AyTOBO<br>ULLOCALLE 2010 r. Заместитель директора по УВР

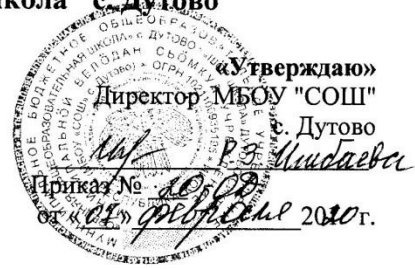

# Рабочая программа предмета «ИНФОРМАТИКА» для 10 - 11 классов

Составили: Фазилова Р. М. учитель информатики

с. Дутово

## **1. Пояснительная записка**

Рабочая программа по информатике в 10-11 классах составлена в соответствии с:

- требованиями Федерального компонента государственного образовательного стандарта среднего общего образования. (ФКГОС СОО);

- требованиями к результатам освоения основной образовательной программы;

- примерной программы средней (полной) общеобразовательной школы и авторской программы (базовый уровень) учебного предмета ИНФОРМАТИКА 11 кл. — М.:БИНОМ. Лаборатория знаний, 2010г., под редакцией Угриновича Н.Д., с учетом учебника под редакцией Угриновича Н.Д. «Информатика и ИКТ», 10 класс (БИНОМ. Лаборатория знаний, 2010 г.), Угриновича Н.Д. «Информатика и ИКТ», 11 класс (БИНОМ. Лаборатория знаний, 2010 г.).

Рабочая программа ориентирована на содержание учебников Информатика и ИКТ. Базовый уровень 10 класс Н. Д. Угринович, Информатика и ИКТ. Базовый уровень 11 класс Н. Д. Угринович

#### **Цели программы:**

 освоение системы базовых знаний, отражающих вклад информатики в формирование современной научной картины мира, роль информационных процессов в обществе, биологических и технических системах;

 овладение умениями применять, анализировать, преобразовывать информационные модели реальных объектов и процессов, используя при этом информационные и коммуникационные технологии (ИКТ), в том числе при изучении других школьных дисциплин;

• развитие познавательных интересов, интеллектуальных и творческих способностей путем освоения и использования методов информатики и средств ИКТ при изучении различных учебных предметов;

 воспитание ответственного отношения к соблюдению этических и правовых норм информационной деятельности;

 приобретение опыта использования информационных технологий в индивидуальной и коллективной учебной и познавательной, в том числе проектной деятельности.

Основная **задача** базового уровня старшей школы состоит в изучении *общих закономерностей функционирования, создания* и *применения* информационных систем, преимущественно автоматизированных. С точки зрения *содержания* это позволяет развить основы системного видения мира, расширить возможности информационного моделирования, обеспечив тем самым значительное расширение и углубление межпредметных связей информатики с другими дисциплинами. С точки зрения *деятельности*, это дает возможность сформировать методологию использования основных автоматизированных *информационных систем в решении конкретных задач,* связанных с анализом и представлением основных информационных процессов.

### **2. Общая характеристика учебного предмета**

Информатика – это наука о закономерностях протекания информационных процессов в системах различной природы, о методах, средствах и технологиях автоматизации информационных процессов. Она способствует формированию современного научного мировоззрения, развитию интеллектуальных способностей и познавательных интересов школьников; освоение базирующихся на этой науке информационных технологий необходимых школьникам, как в самом образовательном процессе, так и в их повседневной и будущей жизни.

Приоритетными объектами изучения в курсе информатики основной школы выступают информационные процессы и информационные технологии. Теоретическая часть курса строится на основе раскрытия содержания информационной технологии решения задачи, через такие обобщающие понятия как: информационный процесс, информационная модель и информационные основы управления.

Практическая же часть курса направлена на освоение школьниками навыков использования средств информационных технологий, являющееся значимым не только для

формирования функциональной грамотности, социализации школьников, последующей деятельности выпускников, но и для повышения эффективности освоения других учебных предметов.

Курс нацелен на формирование умений фиксировать информацию об окружающем мире; искать, анализировать, критически оценивать, отбирать информацию; организовывать информацию; передавать информацию; проектировать объекты и процессы, планировать свои действия; создавать, реализовывать и корректировать планы

Большое внимание уделяется формированию у учащихся алгоритмического и системного мышления, а также практических умений и навыков в области информационных и коммуникационных технологий.

## 3. Личностные, метапредметные и предметные результаты освоения предмета

#### Личностные результаты:

• сформированность мировоззрения, соответствующего современному уровню развития науки и общественной практики;

• сформированность навыков сотрудничества со сверстниками, детьми младшего возраста, взрослыми в образовательной, общественно полезной, учебно-исследовательской, проектной и других видах деятельности;

• бережное, ответственное и компетентное отношение к физическому и психологическому здоровью как собственному, так и других людей, умение оказывать первую помощь;

• готовность и способность к образованию, в том числе самообразованию, на протяжении жизни; сознательное отношение к непрерывному образованию как всей условию успешной профессиональной и общественной деятельности; осознанный выбор будущей профессии и возможностей реализации собственных жизненных планов.

#### Метапредметные результаты:

• умение самостоятельно определять цели и составлять планы; самостоятельно корректировать осуществлять. контролировать учебную внеvчебную  $\mathbf{M}$  $\overline{\mathbf{M}}$ (включая внешкольную) деятельность; использовать все возможные ресурсы для достижения целей; выбирать успешные стратегии в различных ситуациях;

• умение продуктивно общаться и взаимодействовать в процессе совместной деятельности, учитывать позиции другого, эффективно разрешать конфликты;

• готовность и способность к самостоятельной информационно-познавательной деятельности, включая умение ориентироваться в различных источниках информации, критически оценивать и интерпретировать информацию, получаемую из различных источников:

• владение навыками познавательной рефлексии как осознания совершаемых действий и мыслительных процессов, их результатов и оснований, границ своего знания и незнания, новых познавательных задач и средств их достижения.

Предметные результаты, которые ориентированы на обеспечение, преимущественно, общеобразовательной и общекультурной подготовки:

• сформированность представлений о роли информации и связанных с ней процессов в окружающем мире;

• владение навыками алгоритмического мышления и понимание необходимости формального описания алгоритмов;

• владение умением понимать программы, написанные на выбранном для изучения универсальном алгоритмическом языке высокого уровня;

• знанием основных конструкций программирования;

• умением анализировать алгоритмы с использованием таблиц;

• владение стандартными приёмами написания на алгоритмическом языке программы для решения стандартной задачи с использованием основных конструкций программирования и отладки таких программ;

выбранной • использование **ГОТОВЫХ** прикладных компьютерных программ  $\Pi{\rm O}$ специализации;

 сформированность представлений о компьютерно-математических моделях и необходимости анализа соответствия модели и моделируемого объекта (процесса);

сформированность представлений о способах хранения и простейшей обработке данных;

 сформированность понятия о базах данных и средствах доступа к ним, умений работать с ними;

владение компьютерными средствами представления и анализа данных;

 сформированность базовых навыков и умений по соблюдению требований техники безопасности, гигиены и ресурсосбережения при работе со средствами информатизации;

 сформированность понимания основ правовых аспектов использования компьютерных программ и работы в Интернете.

# **4. Содержание учебного предмета.**

# **10 класс**

## **Информация и информационные процессы**

Информация в природе. Человек и информация. Информационные процессы в технике. Количество информации как мера уменьшения неопределенности знания. Содержательный подход к измерению информации. Алфавитный подход к определению количества информации.

#### **Информационные технологии**

Кодирование и обработка текстовой информации. Создание документов в текстовых редакторах. Форматирование документов в текстовых редакторах. Компьютерные словари и системы компьютерного перевода текстов. Системы оптического распознавания документов. Кодирование графической информации. Растровая и векторная графика. Кодирование звуковой информации. Компьютерные презентации. Кодирование и обработка числовой информации. Представление числовой информации с помощью систем счисления. Электронные таблицы. Построение диаграмм и графиков.

#### *Практические работы*

- 1. Кодировки русских букв.
- 2. Создание и форматирование документа
- 3. Перевод с помощью онлайновых словаря и переводчика
- 4. Сканирование «бумажного» и распознавание электронного текстового документа
- 5. Кодирование графической информации.
- 6. Растровая графика
- 7. Трехмерная векторная графика

8. Выполнение геометрических построений в системе компьютерного черчения КОМПАС

- 9. Создание флэш анимации
- 10. Создание и редактирование оцифрованного звука
- 11. Разработка мультимедийной интерактивной презентации «Устройство компьютера»
- 12. Разработка презентации «История развития ВТ»
- 13. Перевод чисел из одной системы счисления в другую с помощью калькулятора
- 14. Относительные, абсолютные и смешанные ссылки в электронных таблицах
- 15. Построение диаграмм различных типов

#### **Основы логики**

Логика как наука. Формы мышления. Отношения между понятиями. Алгебра логики. Таблицы истинности основных логических операций. Логические законы и правила преобразования логических выражений.

### **Коммуникационные технологии**

Локальные и глобальные компьютерные сети. Подключение к Интернету. Всемирная паутина. Электронная почта. Общение в Интернете в реальном времени. Файловые архивы. Радио, телевидение и Web – камеры в Интернете. Геоинформационные системы в Интернете. Поиск информации в интернете. Электронная коммерция в интернете. Библиотеки, энциклопедии и словари в Интернете. Основы языка разметки гипертекста.

*Практические работы*

- 16. Предоставление общего доступа к принтеру в локальной сети
- 17. Создание подключения к Интернету.
- 18. Подключения *к* Интернету и определение IP-адреса
- 19. Настройка браузера
- 20. Работа с электронной почтой
- 21. Общение в реальном времени в глобальной и локальных компьютерных сетях
- 22. Работа с файловыми архивами
- 23. Геоинформационные системы в Интернете
- 24. Поиск в Интернете
- 25. Заказ в Интернет-магазине
- 26. Разработка сайта с использованием Web-редактора

## **11 класс**

## **Компьютер как средство автоматизации информационных процессов.**

История развития вычислительной техники. Архитектура персонального компьютера. Операционные системы. Основные характеристики операционных систем. Операционная система Windows. Операционная система Linux. Защита от несанкционированного доступа к информации. Защита с использованием паролей. Биометрические системы защиты. Физическая защита данных на дисках. Защита от вредоносных программ. Вредоносные и антивирусные программы. Компьютерные вирусы и защита от них. Сетевые черви и защита от них. Троянские программы и защита от них. Хакерские утилиты и защита от них.

#### **Практические работы:**

- 1. Виртуальные компьютерные музеи
- 2. Сведения об архитектуре компьютера
- 3. Сведения о логических разделах дисков
- 4. Значки и ярлыки на Рабочем столе
- 5. Настройка графического интерфейса для операционной системы Linux
- 6. Установка пакетов в операционной системе Linux
- 7. Биометрическая защита: идентификация по характеристикам речи
- 8. Защита от компьютерных вирусов
- 9. Защита от сетевых червей.
- 10. Защита от троянских программ.
- 11. Защита от хакерских атак.

#### **Моделирование и формализация**

Моделирование как метод познания. Системный подход в моделировании. Формы представления моделей. Формализация. Основные этапы разработки и исследования моделей на компьютере. Исследование интерактивных компьютерных моделей. Исследование физических моделей. Исследование астрономических моделей. Исследование алгебраических моделей. Исследование геометрических моделей (планиметрия). Исследование геометрических моделей (стереометрия). Исследование химических моделей. Исследование биологических моделей.

#### *Практические работы:*

- 12. Исследование интерактивной физической модели.
- 13. Исследование интерактивной астрономической модели.
- 14. Исследование интерактивной алгебраической модели.
- 15. Исследование интерактивной геометрической модели (планиметрия).
- 16. Исследование интерактивной геометрической моделей (стереометрия).
- 17. Исследование интерактивной химической модели.
- 18. Исследование интерактивной биологической модели.

### **Базы данных. Системы управления базами данных (СУБД)**

Табличные базы данных. Система управления базами данных. Основные объекты СУБД: таблицы, формы, запросы, отчеты. Использование формы для просмотра и редактирования записей в табличной базе данных. Поиск записей в табличной базе данных с помощью фильтров и запросов. Сортировка записей в табличной базе данных. Печать данных с помощью отчетов. Иерархические базы данных. Сетевые базы данных.

## *Практические работы:*

- 19. Создание табличной базы данных
- 20. Создание формы в табличной базе данных
- 21. Поиск записей в табличной базе данных с помощью фильтров и запросов
- 22. Сортировка записей в табличной базе данных
- 23. Создание отчета в табличной базе данных
- 24. Создание генеалогического древа семьи

### **Информационное общество**

Право в Интернете. Этика в Интернете. Перспективы развития информационных и коммуникационных технологий.

## **Повторение. Подготовка к ЕГЭ по курсу «Информатика и ИКТ» (10 часов)**

- Тема 1. «Информация. Кодирование информации»
- Тема 2. «Устройство компьютера и программное обеспечение».
- Тема 3. «Алгоритмизация и программирование».
- Тема 4. «Основы логики. Логические основы компьютера».
- Тема 5. «Моделирование и формализация».
- Тема 6. «Информационные технологии».
- Тема 7. « Коммуникационные технологии».

## **5. Тематическое планирование с определением основных видов учебной деятельности**

#### **УЧЕБНО -ТЕМАТИЧЕСКОЕ ПЛАНИРОВАНИЕ**

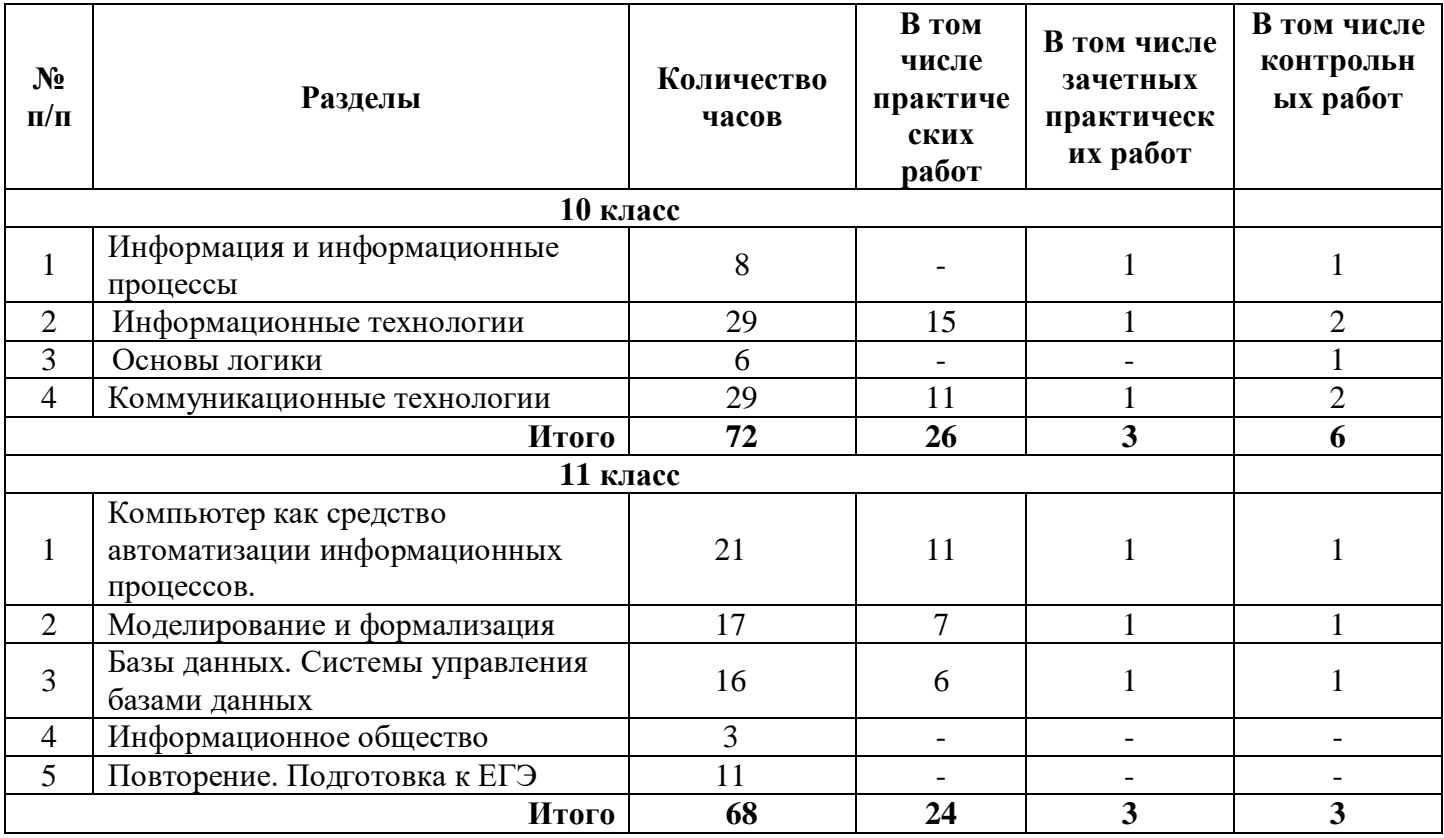

# **Календарно – тематическое планирование**

## **10 класс**

# **(2 часа в неделю, всего 72 часа)**

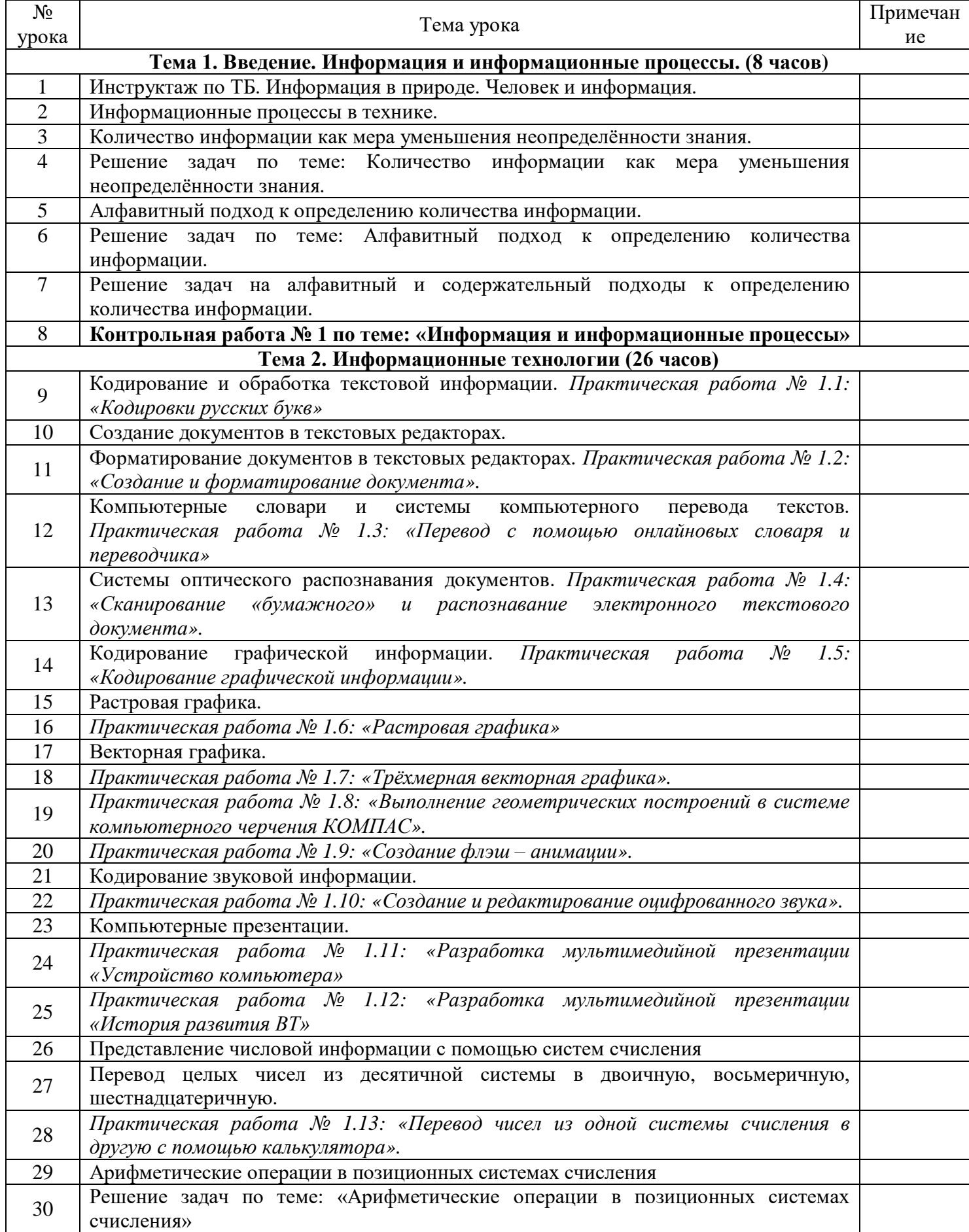

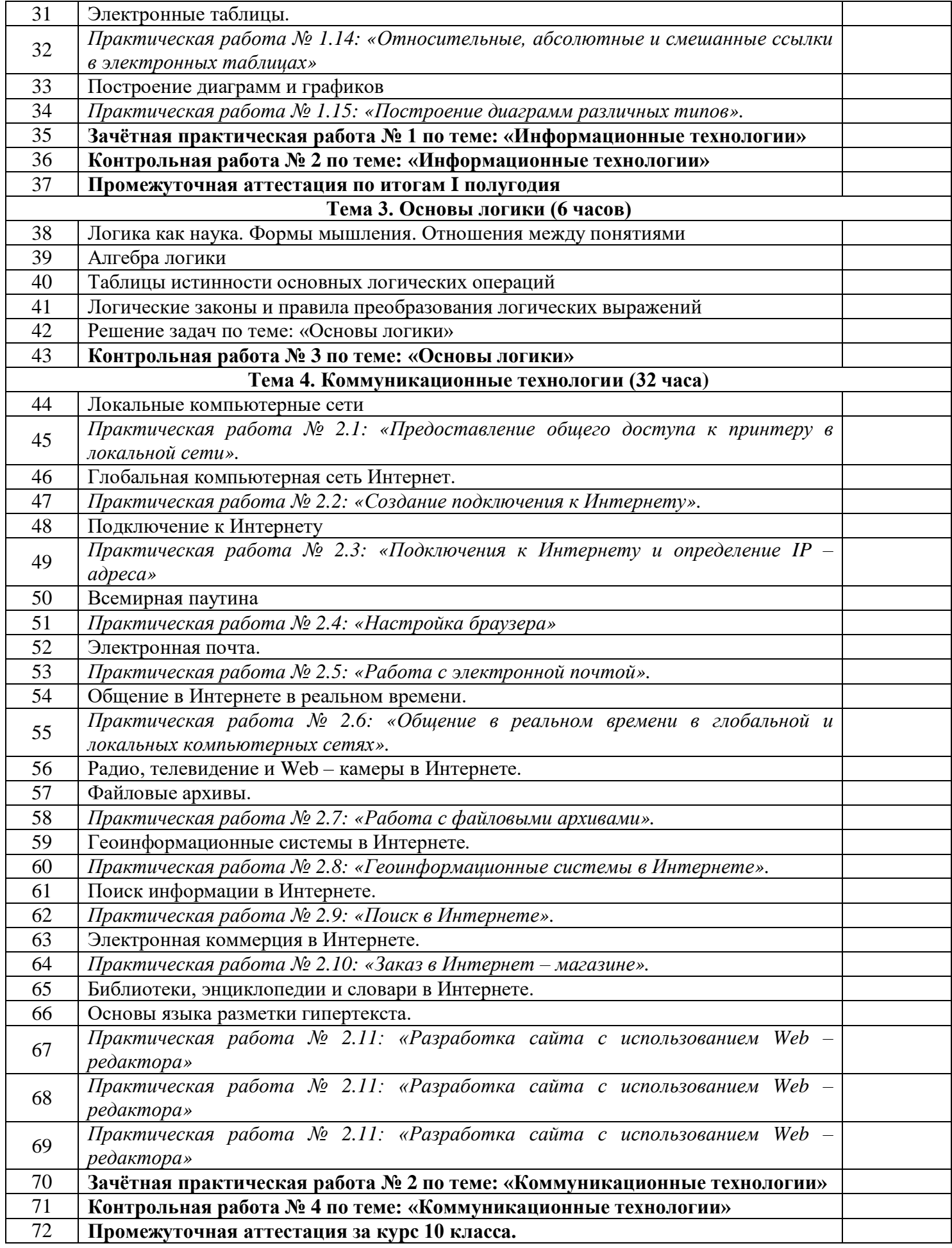

# **11 класс (2 часа в неделю, всего 68 часов)**

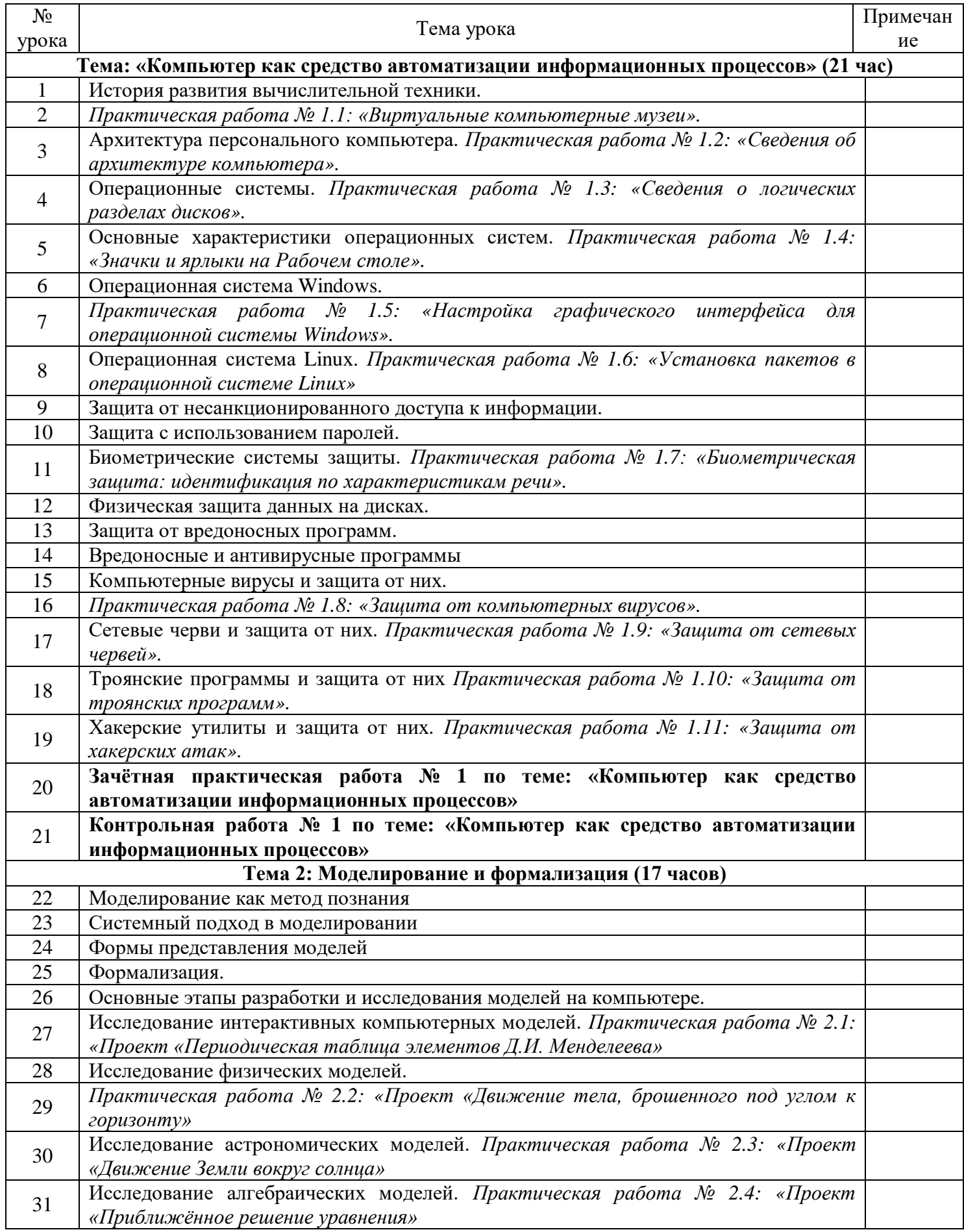

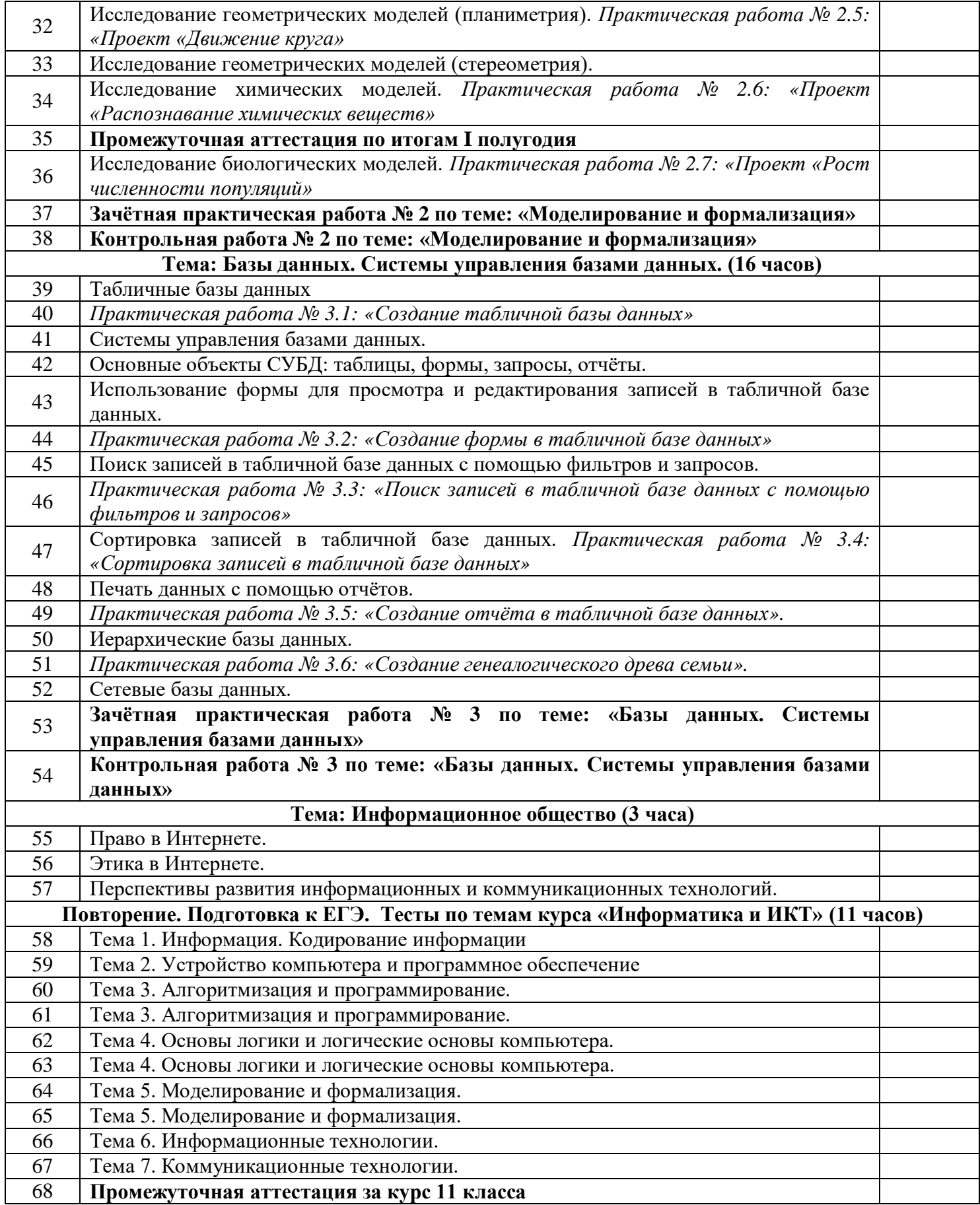

## **6. Планируемые результаты изучения учебного предмета** *В результате изучения информатики и ИКТ на базовом уровне ученик должен* **знать/понимать**

- основные технологии создания, редактирования, оформления, сохранения, передачи информационных объектов различного типа с помощью современных программных средств информационных и коммуникационных технологий;
- назначение и виды информационных моделей, описывающих реальные объекты и процессы;
- назначение и функции операционных систем;

### **уметь**

- оперировать различными видами информационных объектов, в том числе с помощью компьютера, соотносить полученные результаты с реальными объектами;
- распознавать и описывать информационные процессы в социальных, биологических и технических системах;
- использовать готовые информационные модели, оценивать их соответствие реальному объекту и целям моделирования;
- оценивать достоверность информации, сопоставляя различные источники;
- иллюстрировать учебные работы с использованием средств информационных технологий;
- создавать информационные объекты сложной структуры, в том числе гипертекстовые документы;
- просматривать, создавать, редактировать, сохранять записи в базах данных, получать необходимую информацию по запросу пользователя;
- наглядно представлять числовые показатели и динамику их изменения с помощью программ деловой графики;
- соблюдать правила техники безопасности и гигиенические рекомендации при использовании средств ИКТ;

**использовать приобретенные знания и умения в практической деятельности и повседневной жизни для:**

- **эффективного применения информационных образовательных ресурсов в учебной деятельности, в том числе самообразовании;**
- **ориентации в информационном пространстве, работы с распространенными автоматизированными информационными системами;**
- **автоматизации коммуникационной деятельности;**
- **соблюдения этических и правовых норм при работе с информацией;**
- **эффективной организации индивидуального информационного пространства.**

## **7. Критерии и нормы оценки знаний**

## **Критерии оценки устного ответа**

**Отметка «5»**:

- ответ полный и правильный на основании изученных теорий; материал изложен в определенной логической последовательности, литературным языком: ответ самостоятельный. **Отметка «4»**:
- ответ полный и правильный на основании изученных теорий; материал изложен в определенной логической последовательности, при этом допущены две-три несущественные ошибки, исправленные по требованию учителя.

**Отметка «3»**:

- ответ полный, но при этом допущена существенная ошибка, или неполный, несвязный. **Отметка «2»**:
- при ответе обнаружено непонимание учащимся основного содержания учебного материала или допущены существенные ошибки, которые учащийся не смог исправить при наводящих вопросах учителя.

#### **Критерии оценки практического задания**

### **Отметка «5»**:

- работа выполнена полностью и правильно; сделаны правильные выводы;
- работа выполнена по плану с учетом техники безопасности.
- **Отметка «4»**:
- работа выполнена правильно с учетом 2-3 несущественных ошибок исправленных самостоятельно по требованию учителя.

**Отметка «3»**:

- работа выполнена правильно не менее чем на половину или допущена существенная ошибка. **Отметка «2»**:
- допущены две (и более) существенные ошибки в ходе работы, которые учащийся не может исправить даже по требованию учителя.

## **Критерии оценки теста**

**Отметка «5»**:

- работа выполнена более 90%
- **Отметка «4»:**
- работа выполнена от 60% до 89%
- **Отметка «3»**:
- работа выполнена от 25% до 59%

**Отметка «2»**:

работа выполнена менее 24%

## **8. Материально-техническое обеспечение.**

## *Перечень средств ИКТ, необходимых для реализации программы*

Аппаратные средства

- Компьютер
- Проектор
- Принтер
- Модем
- Устройства вывода звуковой информации наушники для индивидуальной работы со звуковой информацией
- Устройства для ручного ввода текстовой информации и манипулирования экранными объектами — клавиатура и мышь.
- Устройства для записи (ввода) визуальной и звуковой информации: сканер, фотоаппарат, видеокамера, диктофон, микрофон.
- Интернет.
- **ОС Windows или Linux.**

## *Литература для учителя*

1. Угринович Н.Д. Информатика и ИКТ. Базовый уровень: учебник для 10 класса / Н.Д. Угринович. – М.:БИНОМ. Лаборатория знаний, 2010.

2. Угринович Н.Д. Информатика и ИКТ. Базовый уровень: учебник для 11 класса / Н.Д. Угринович. – М.:БИНОМ. Лаборатория знаний, 2010.

3. «Информатика и ИКТ».8-11 классы: методическое пособие / Н.Д. Угринович – М.: БИНОМ. Лаборатория знаний, 2010.

4. Угринович Н.Д. Босова Л.Л., Михайлова Н.И. Практикум по информатике и информационным технологиям. Учебное пособие для общеобразовательных учреждений. — М.: БИНОМ Лаборатория знаний, 2011.

5. ЕГЭ 2011. Информатика. Типовые тестовые задания/ П.А. Якушкин, В.Р. Лещинер. - М.: издательство «Экзамен», 2011.